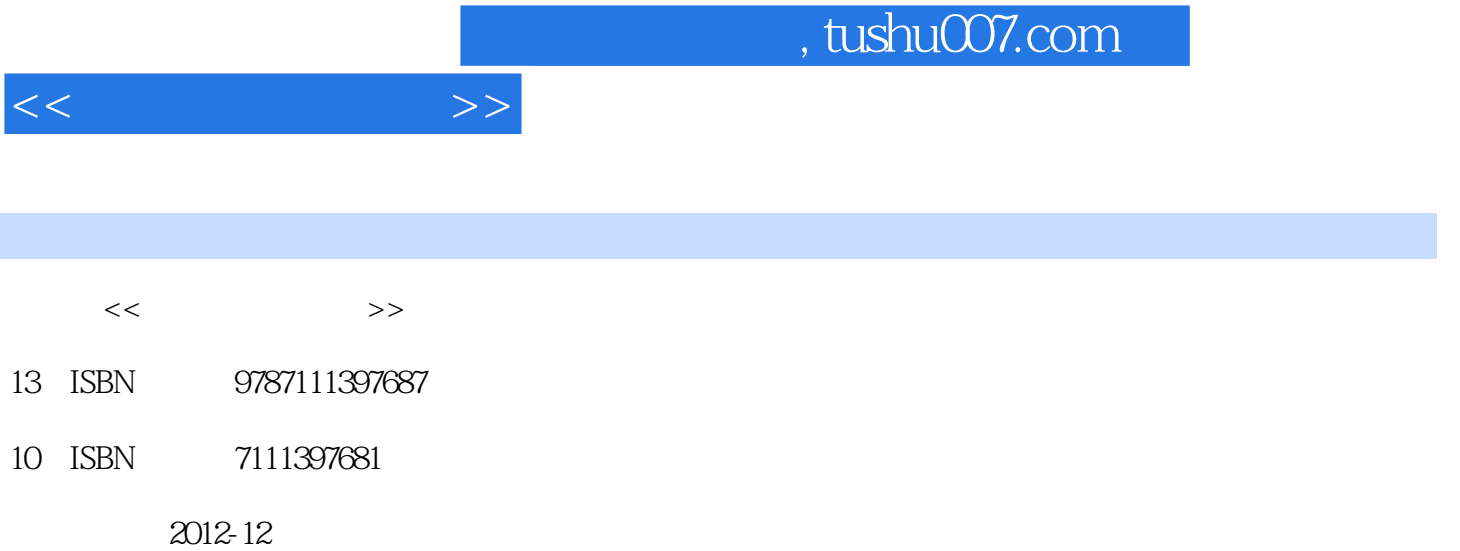

页数:208

PDF

更多资源请访问:http://www.tushu007.com

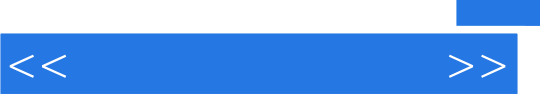

全书共分为16

, tushu007.com

 $<<\hspace{2.7cm}>>$ 

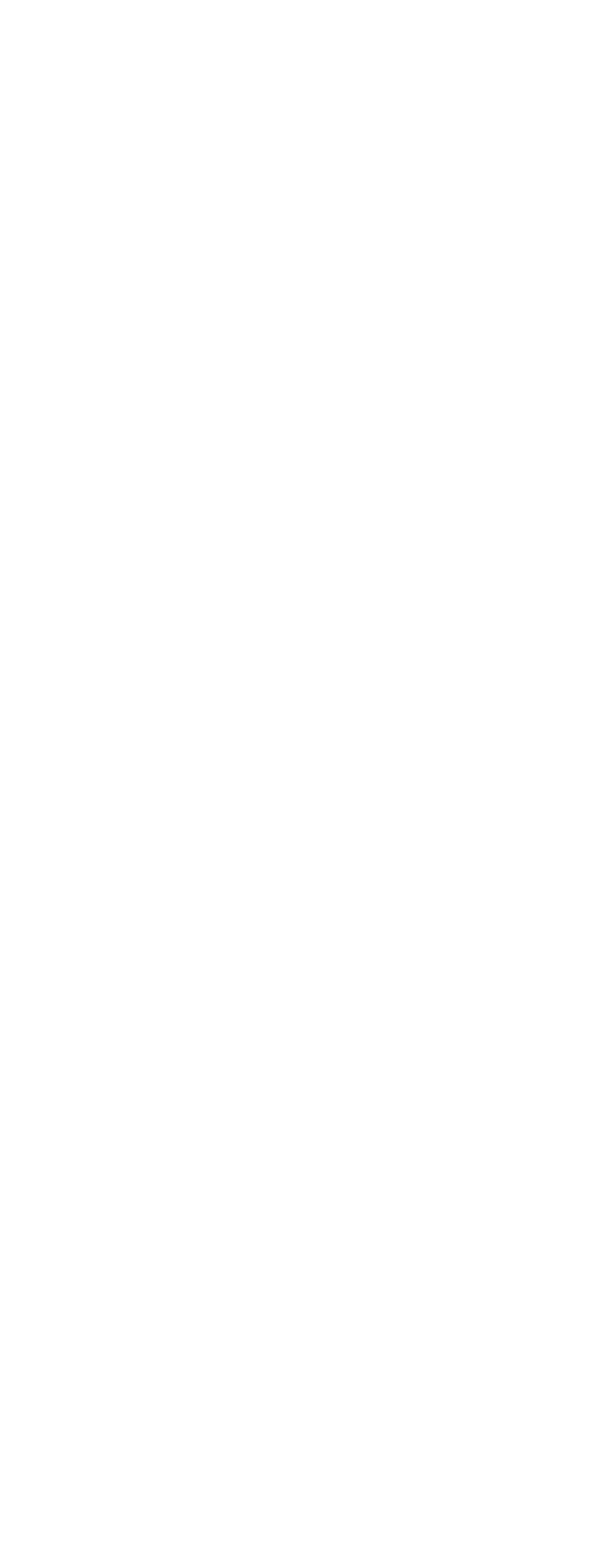

 $<<$  and  $>>$ 

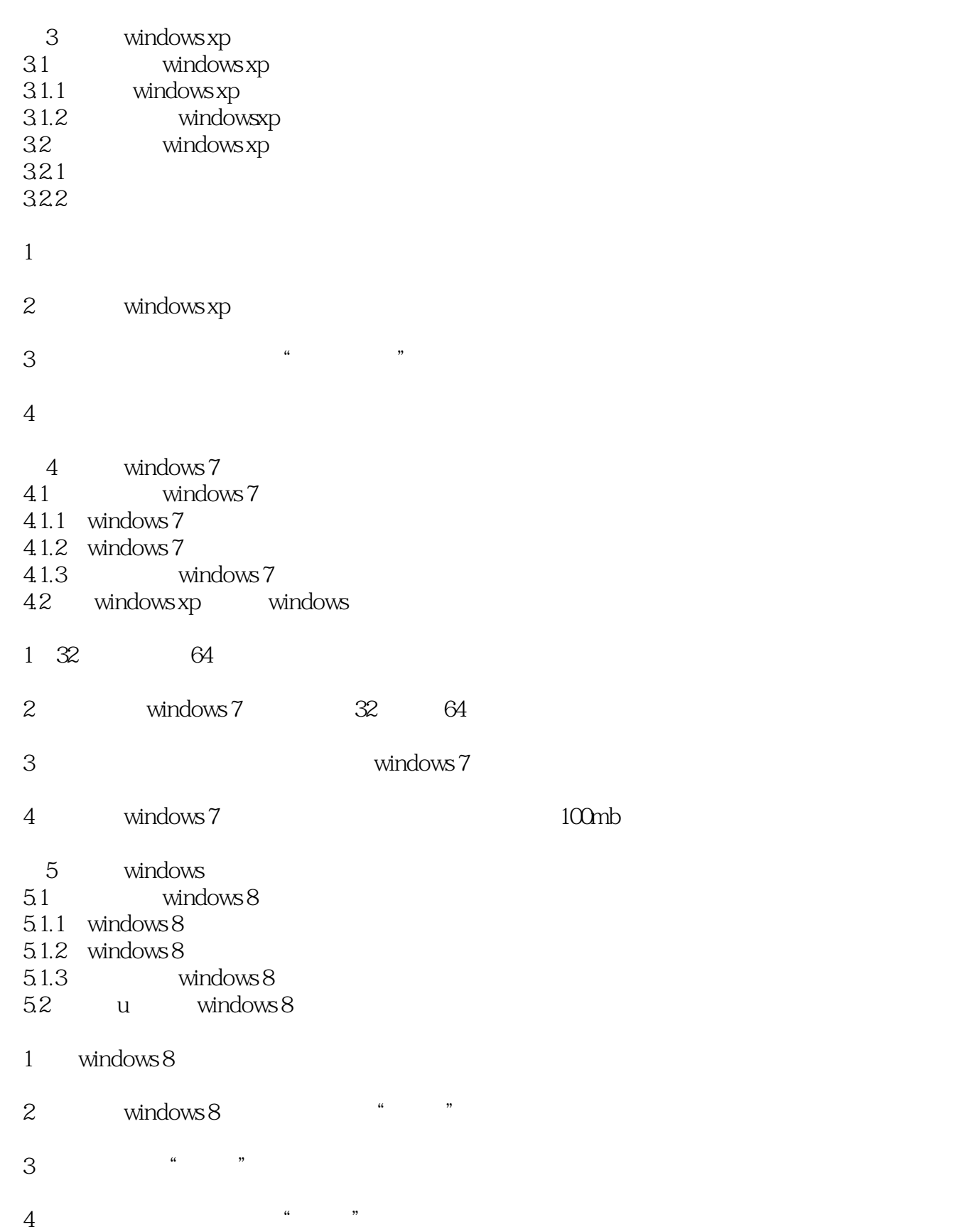

 $<<$   $>>$ 

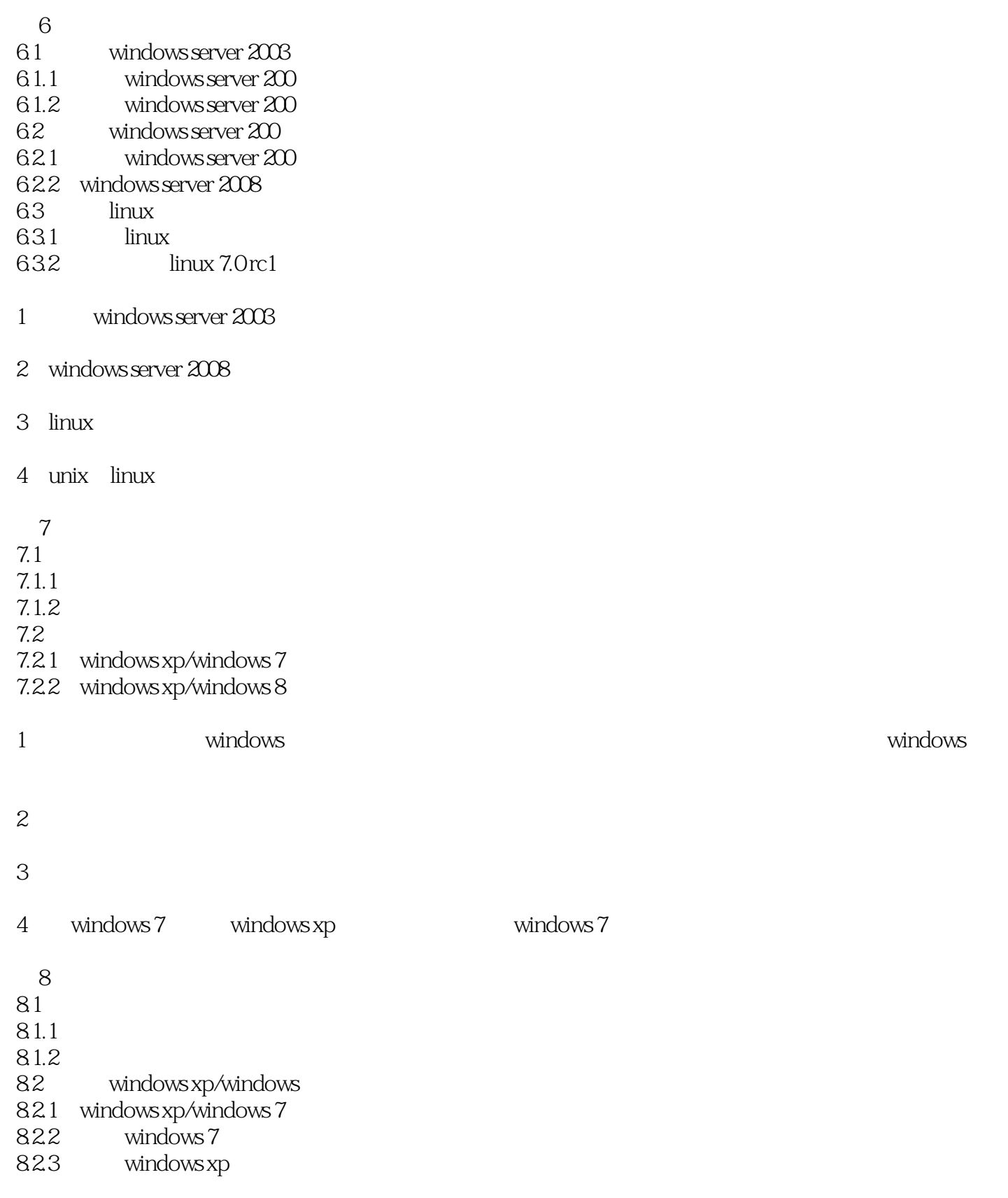

1 mbr

2 boot.ini

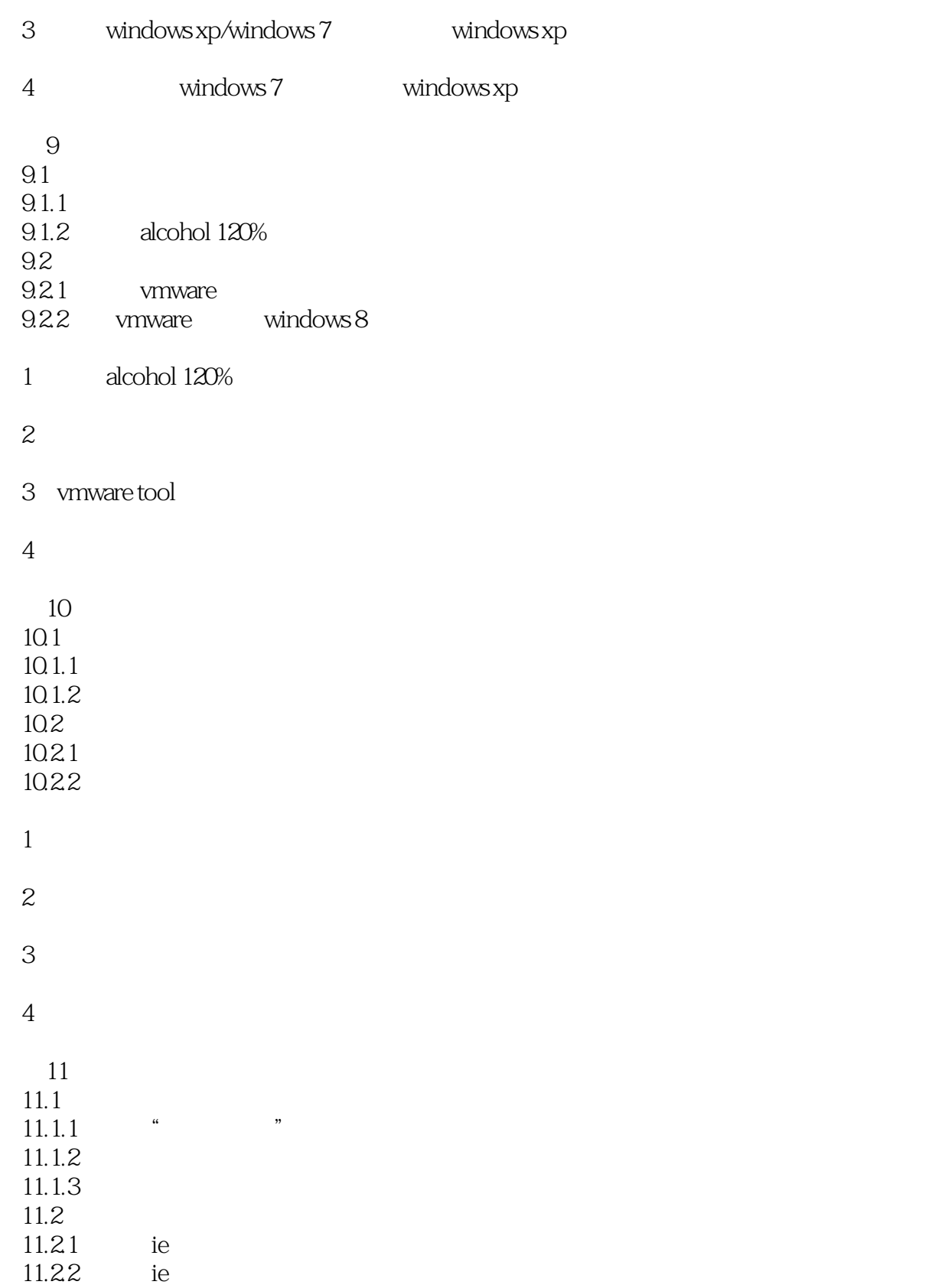

## $,$  tushu007.com

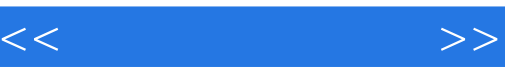

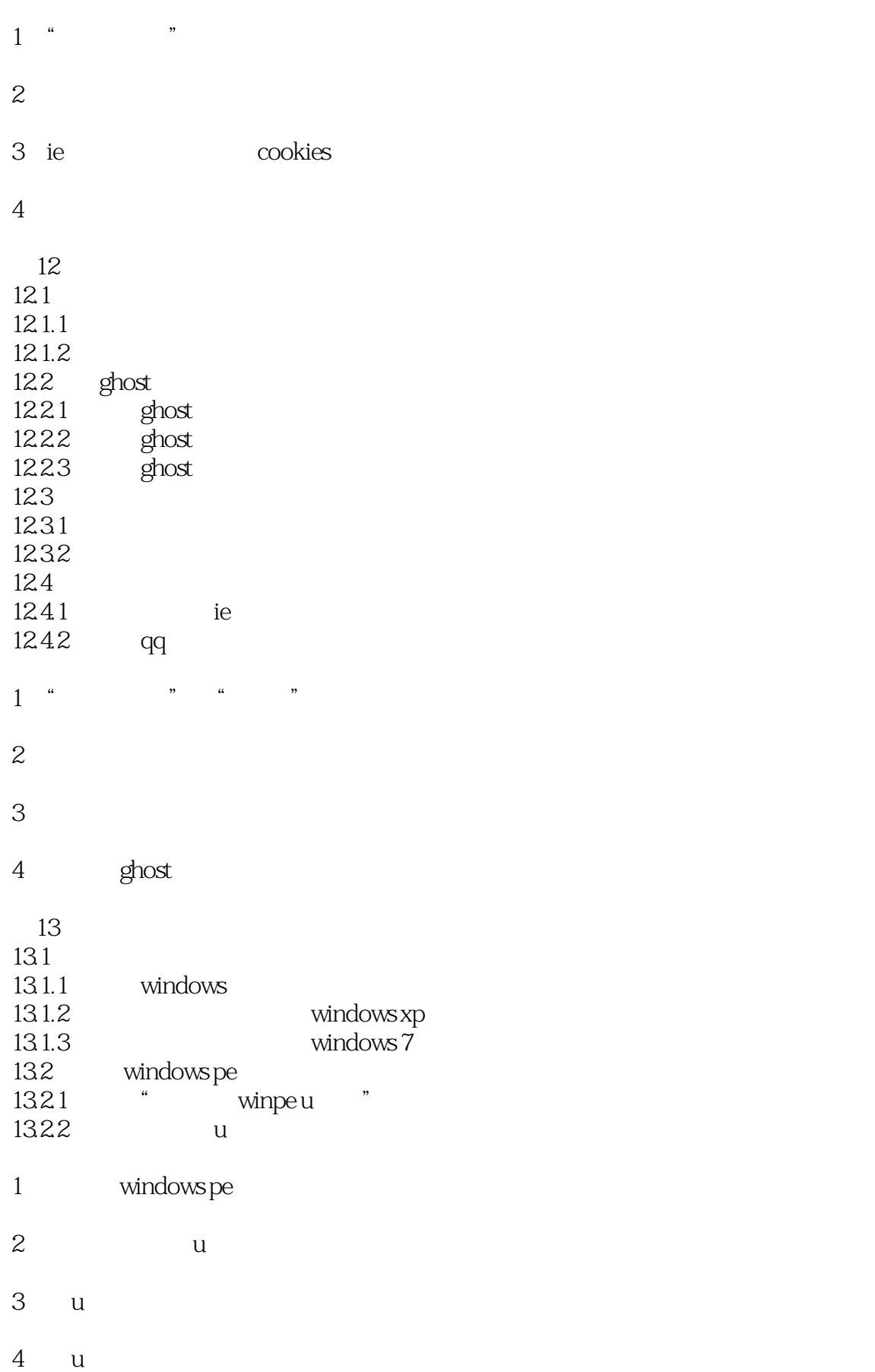

 $<<$   $>>$ 

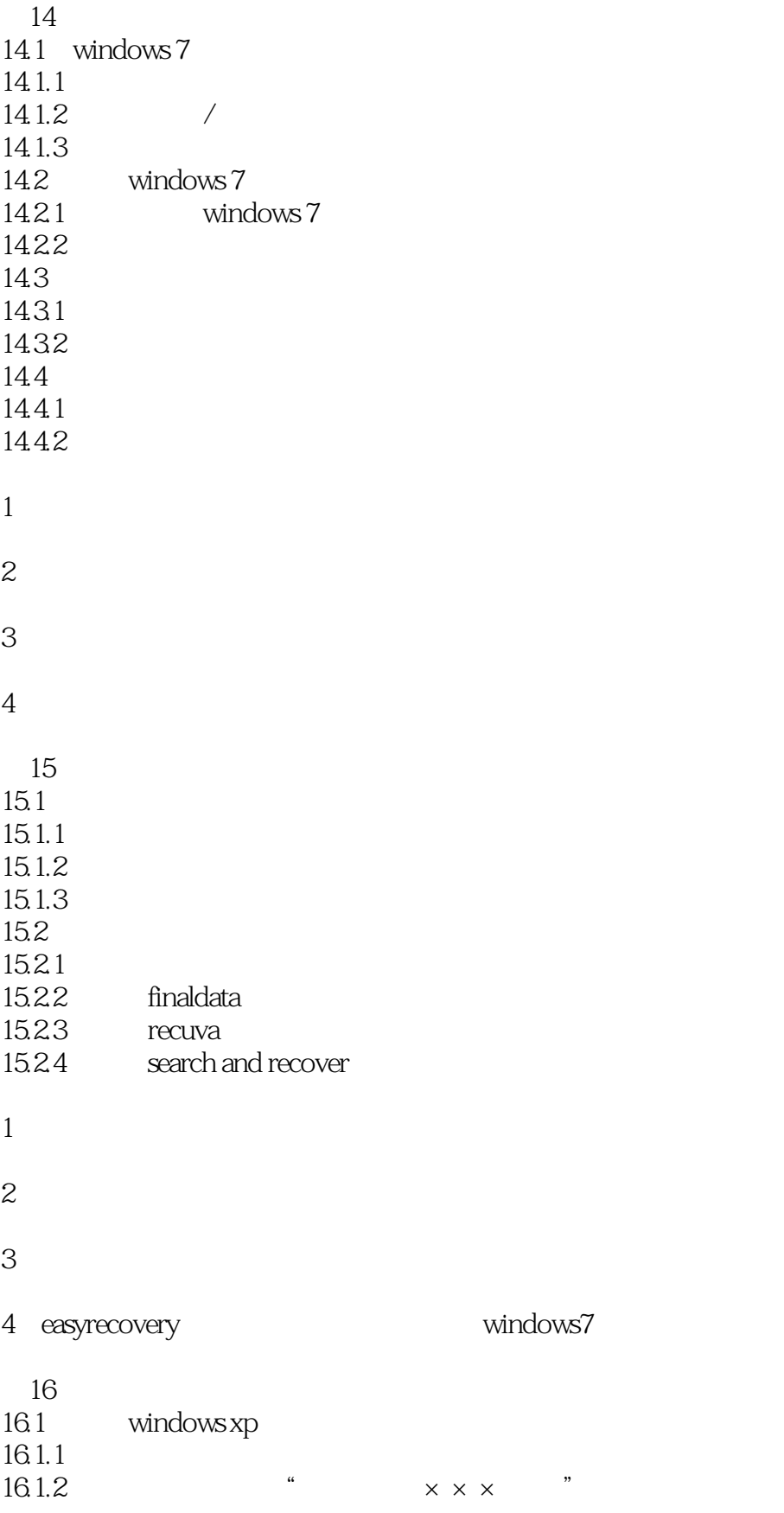

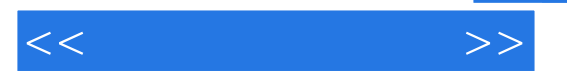

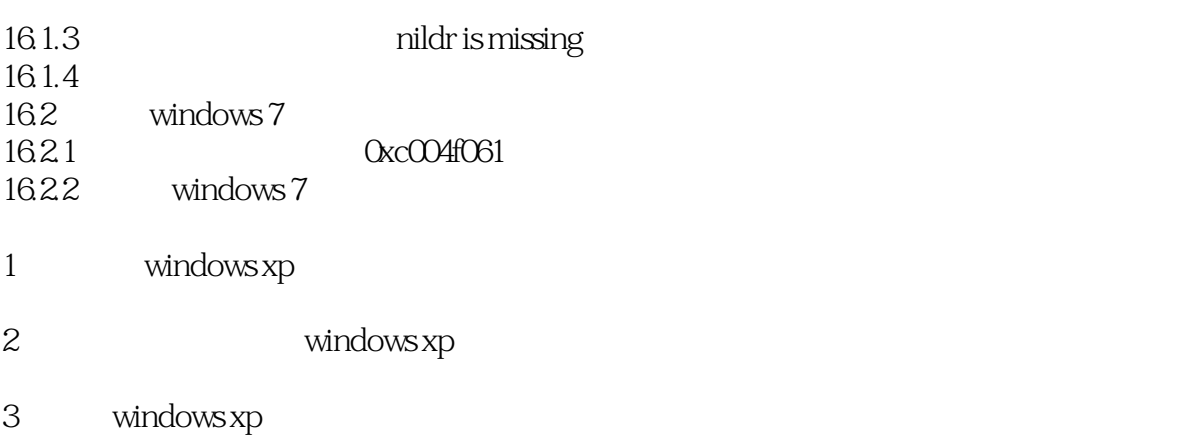

4. bios contracts bios

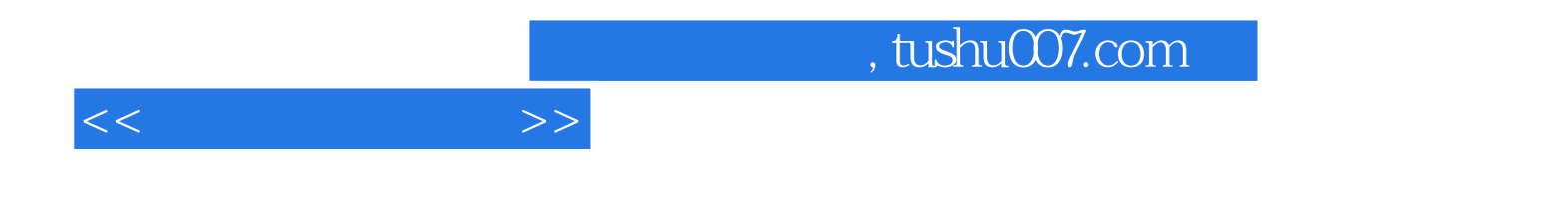

本站所提供下载的PDF图书仅提供预览和简介,请支持正版图书。

更多资源请访问:http://www.tushu007.com